## **Scénarios**

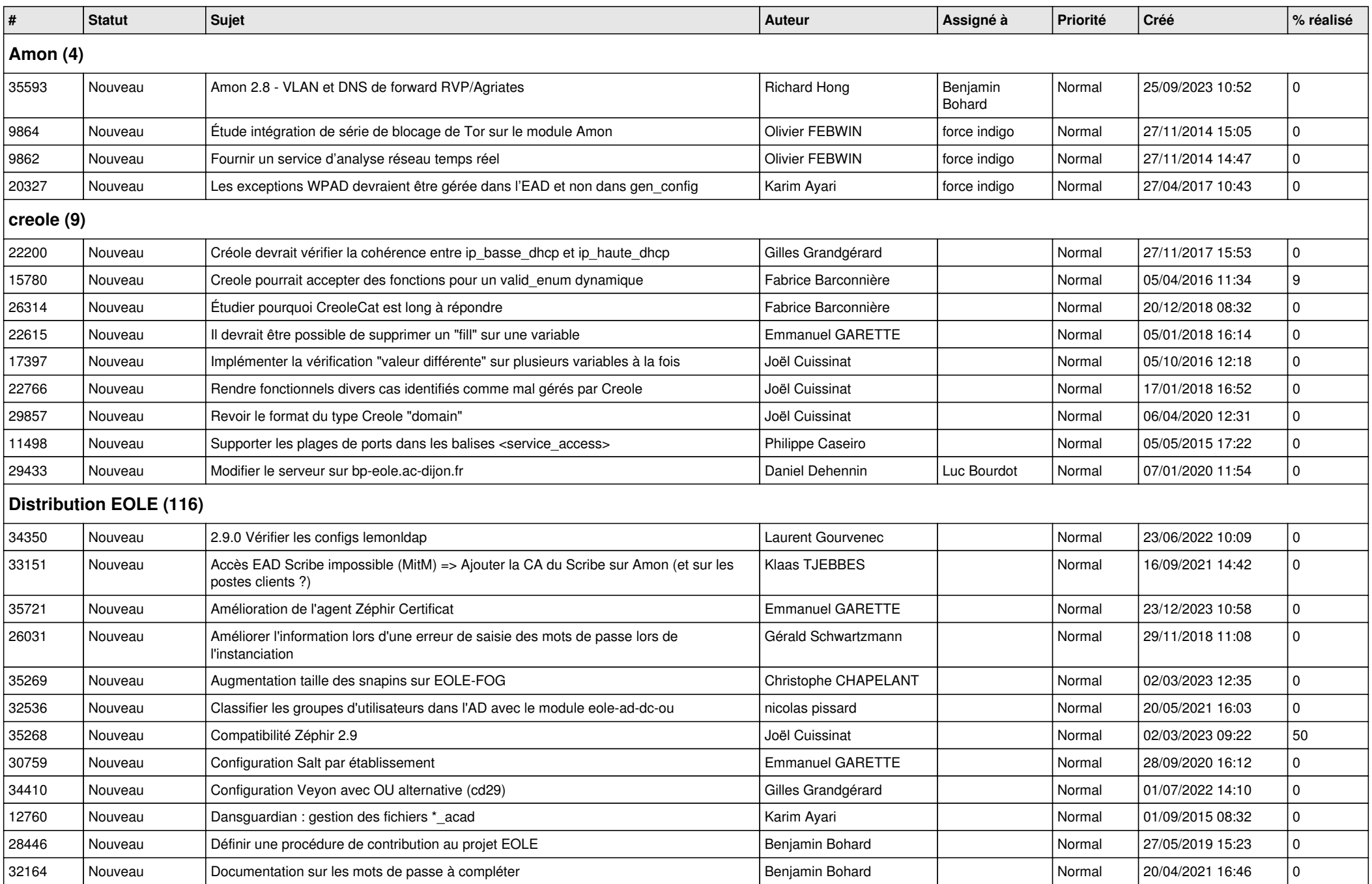

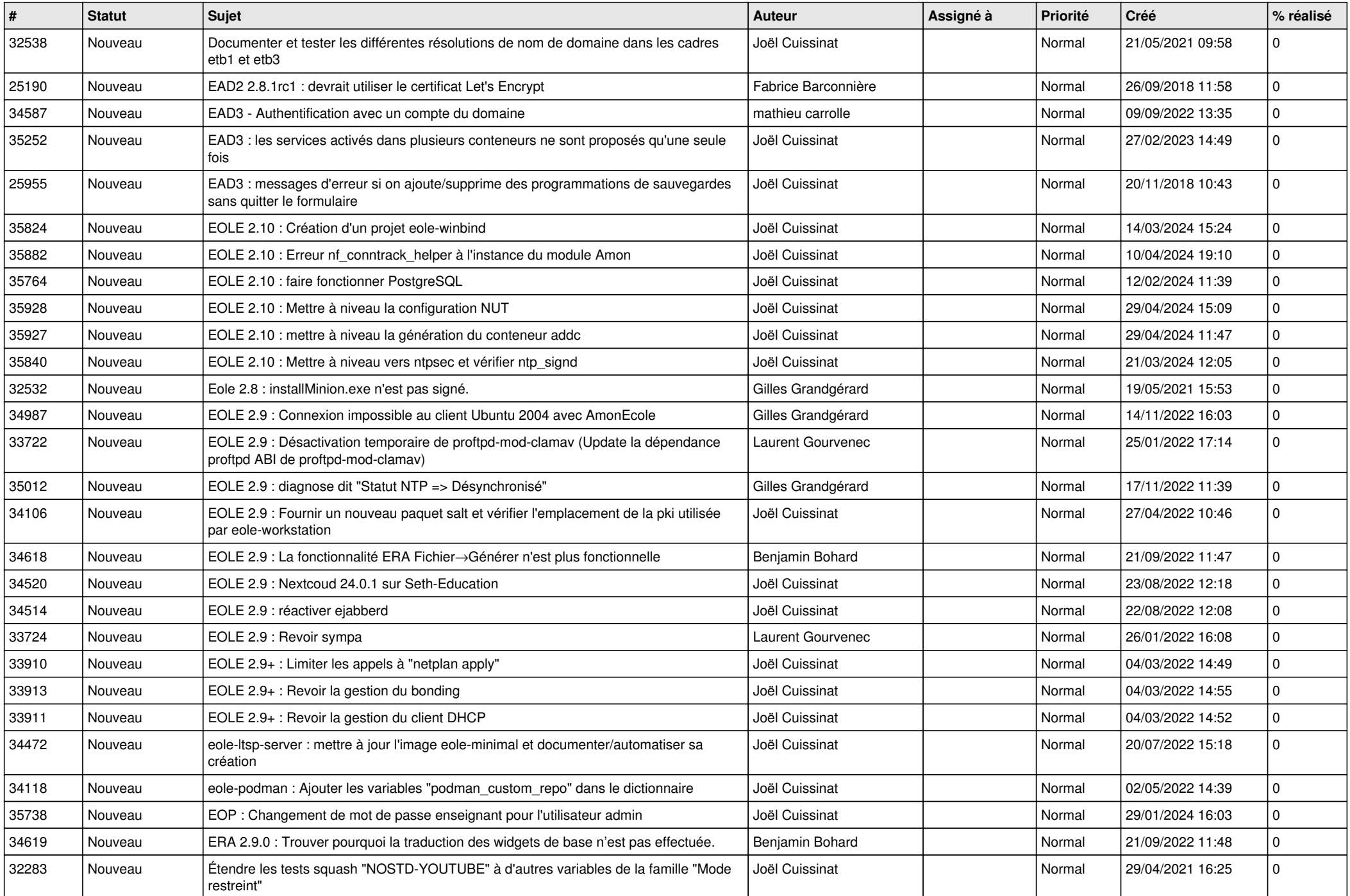

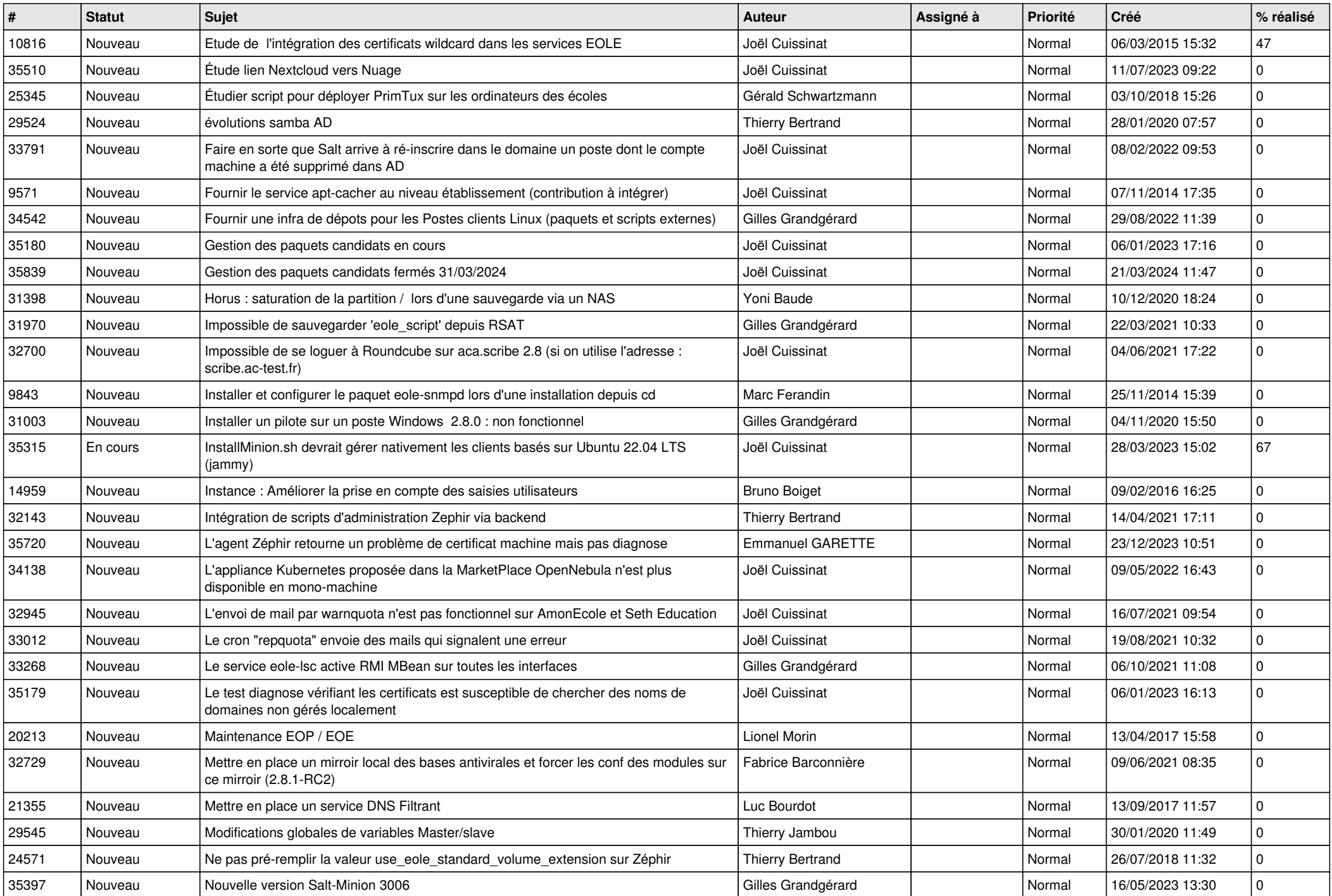

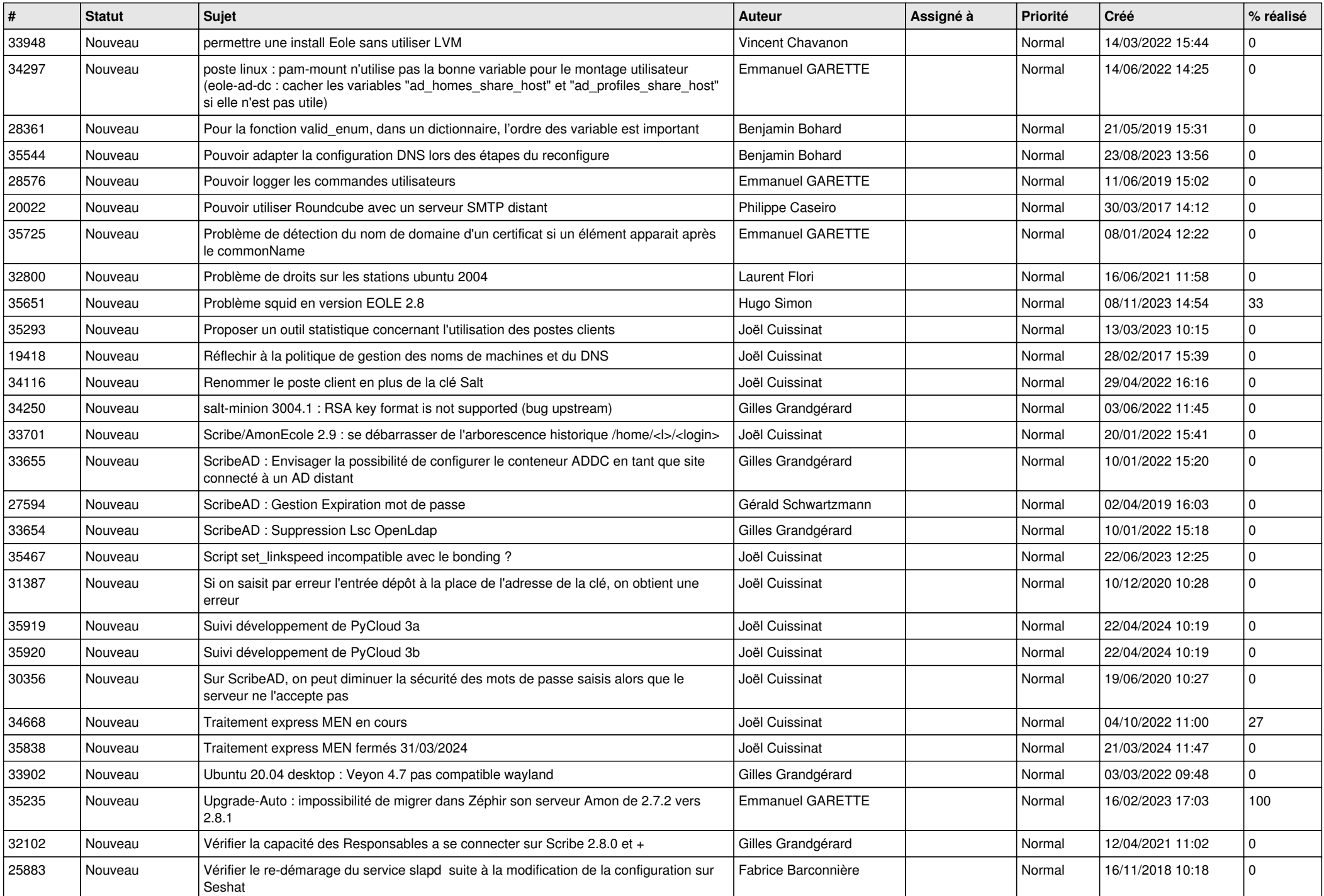

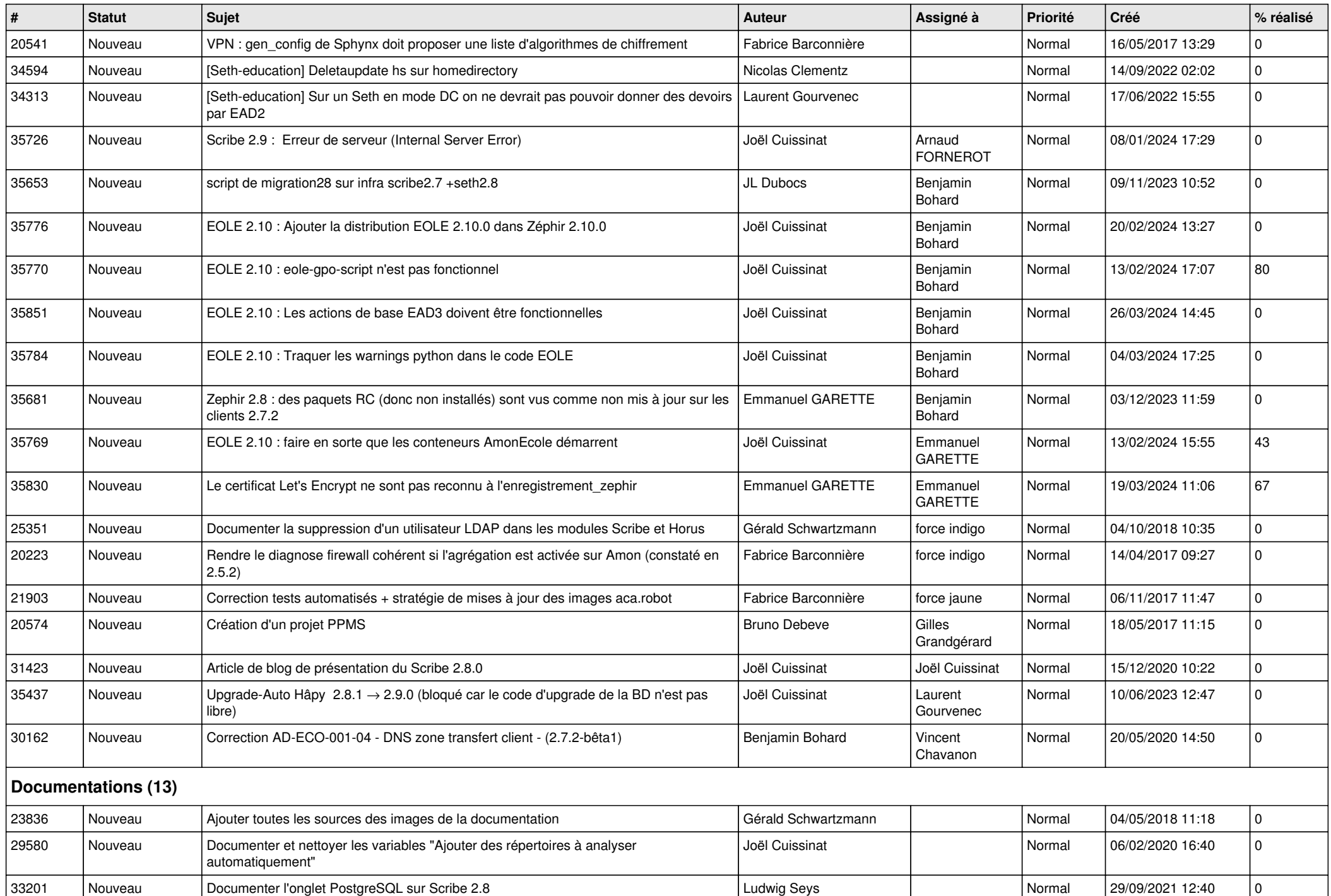

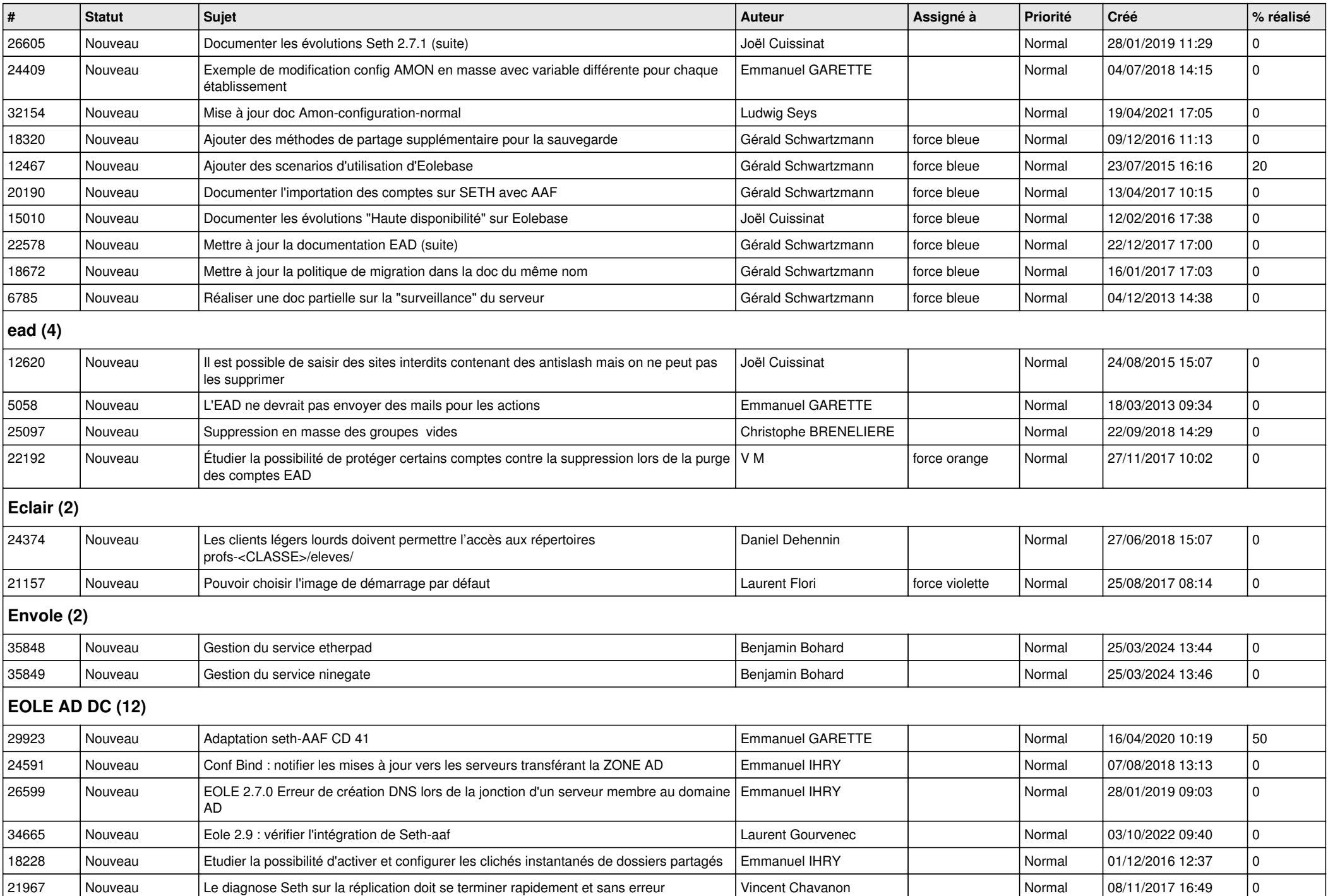

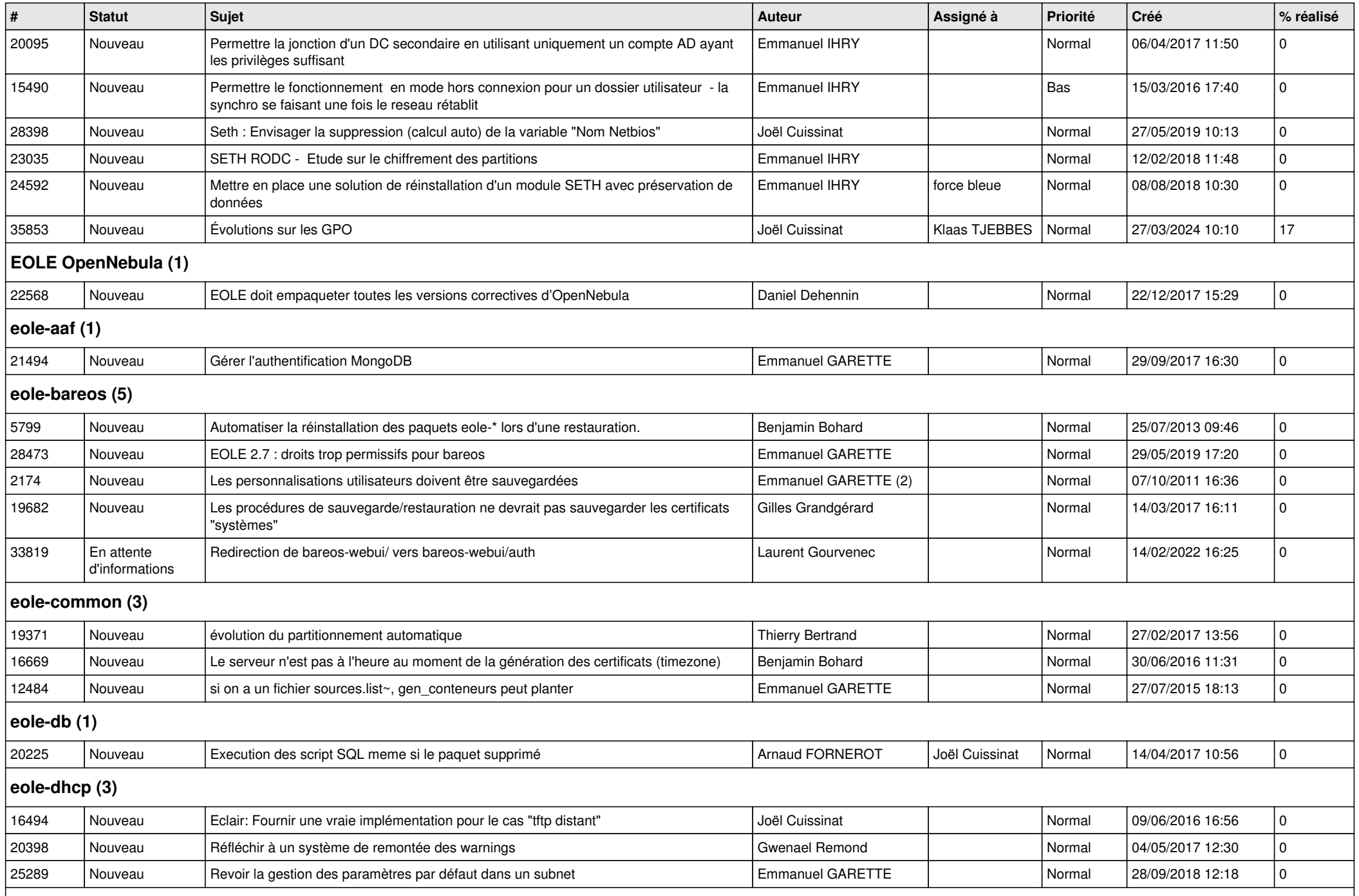

## **eole-dhcrelay (2)**

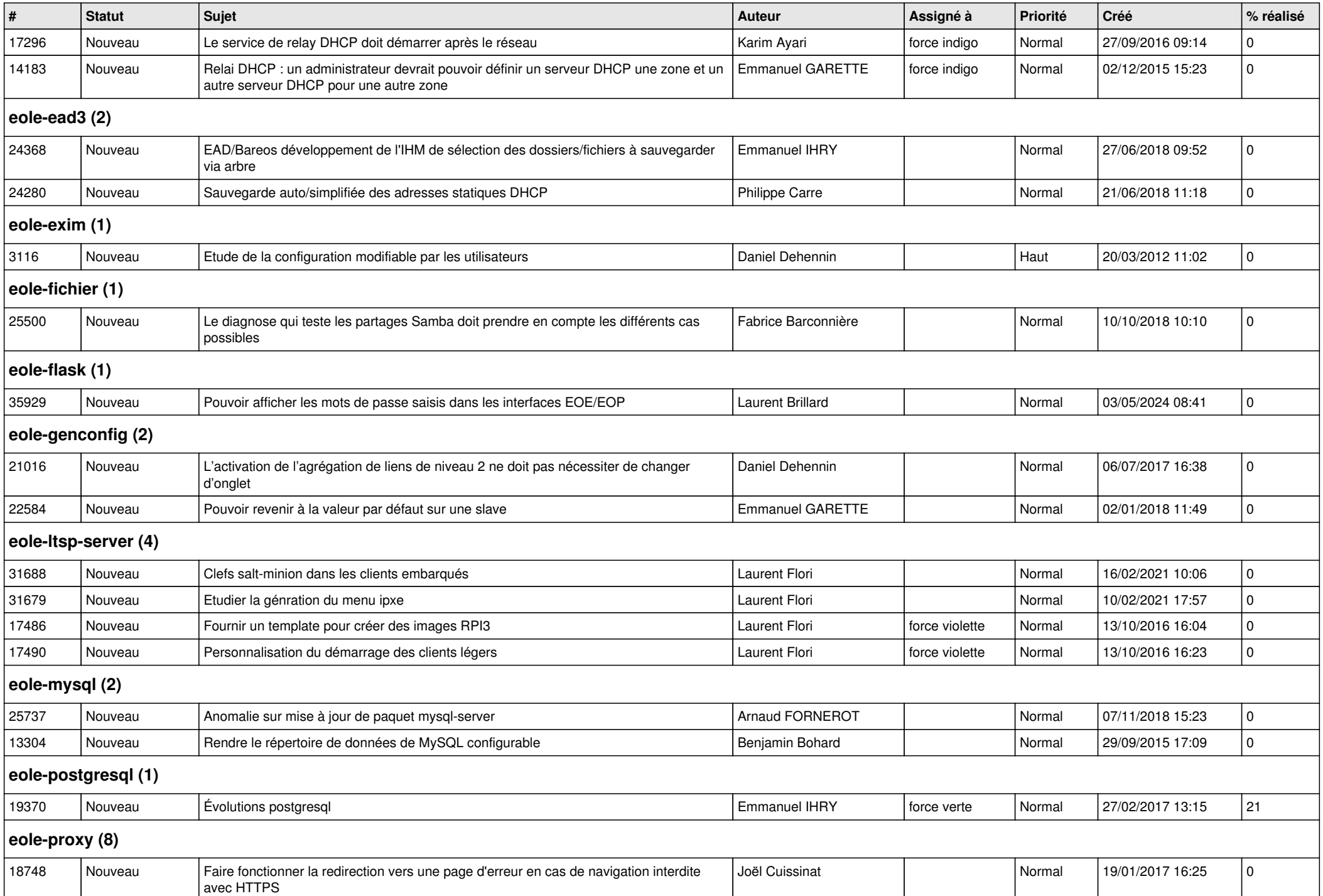

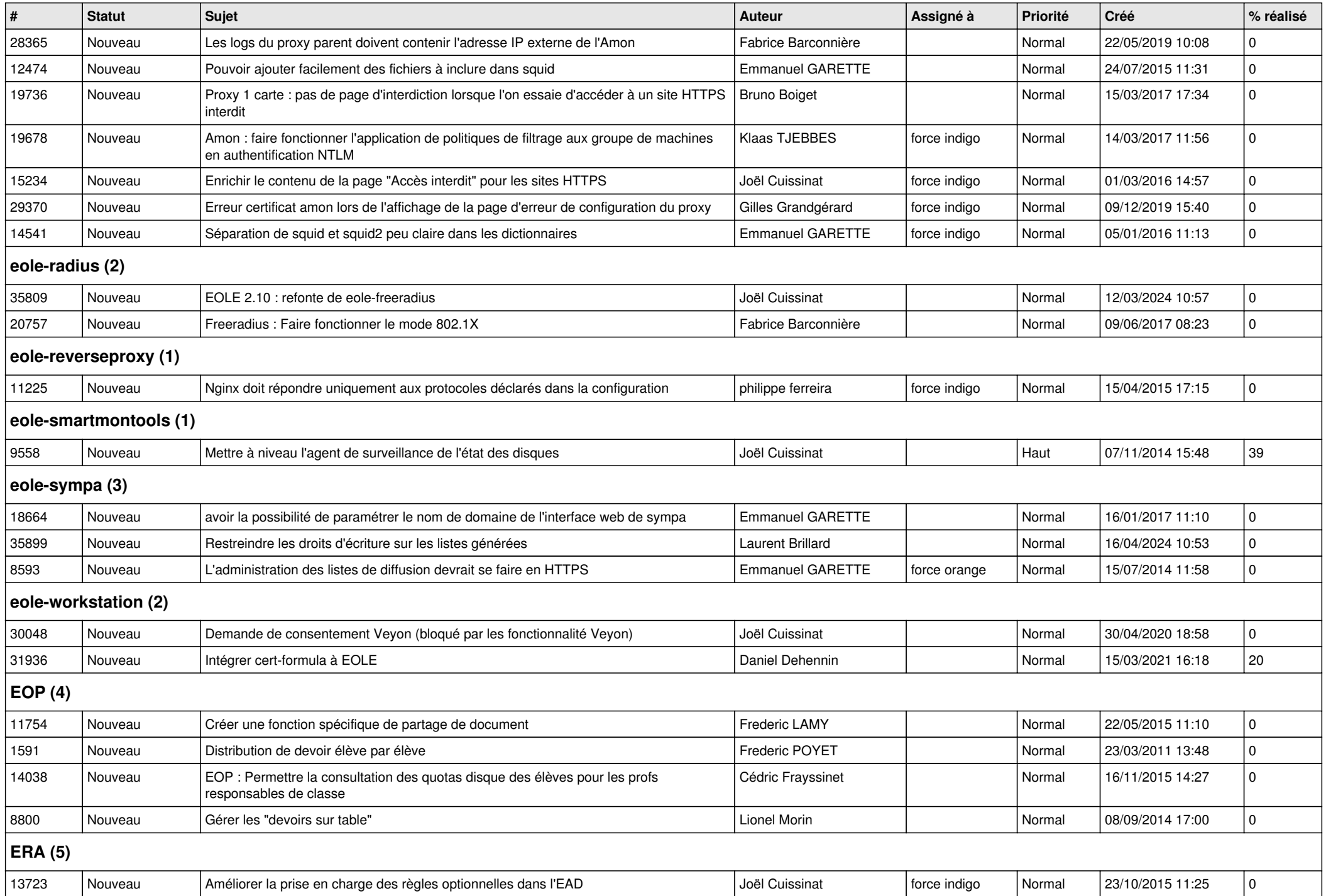

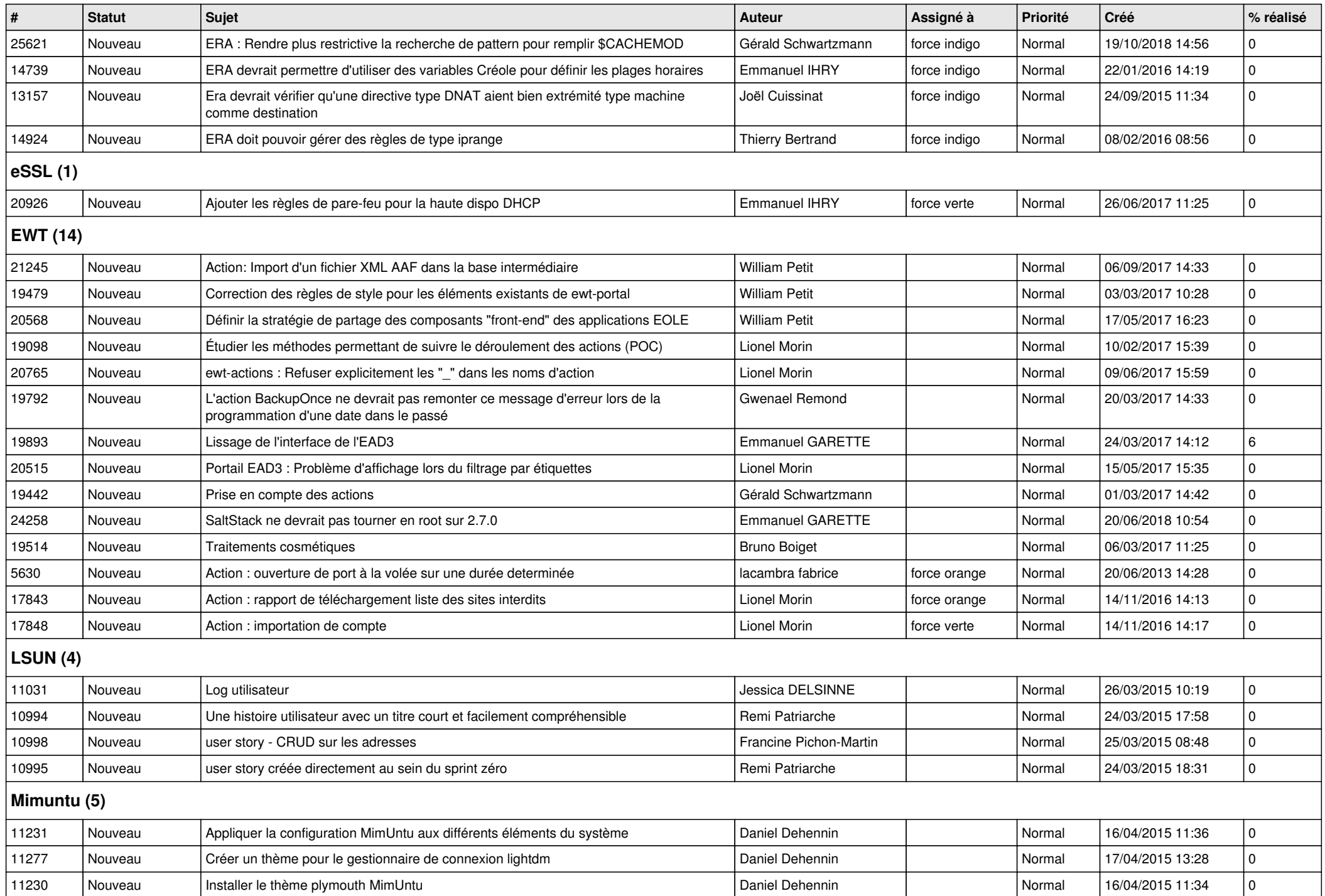

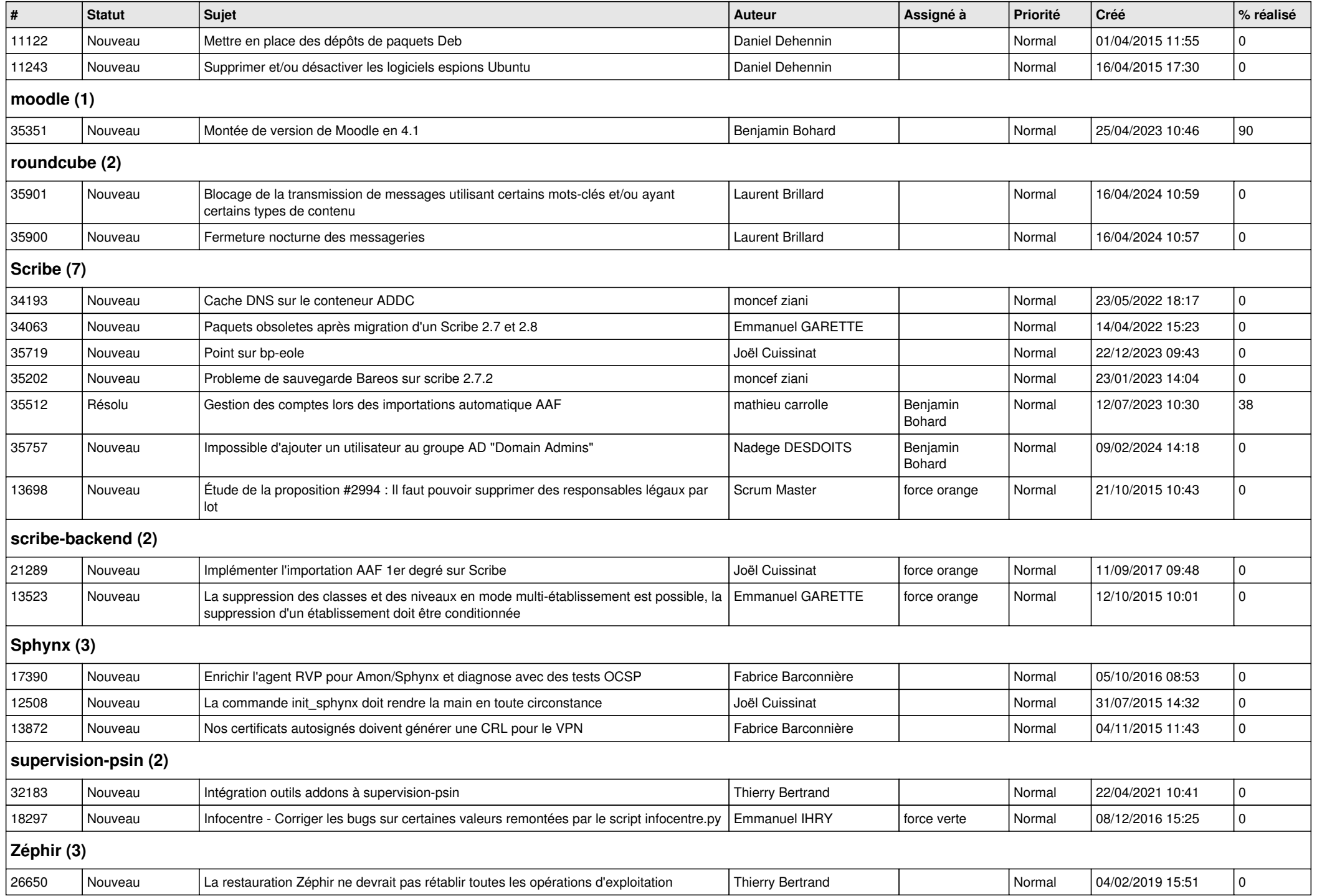

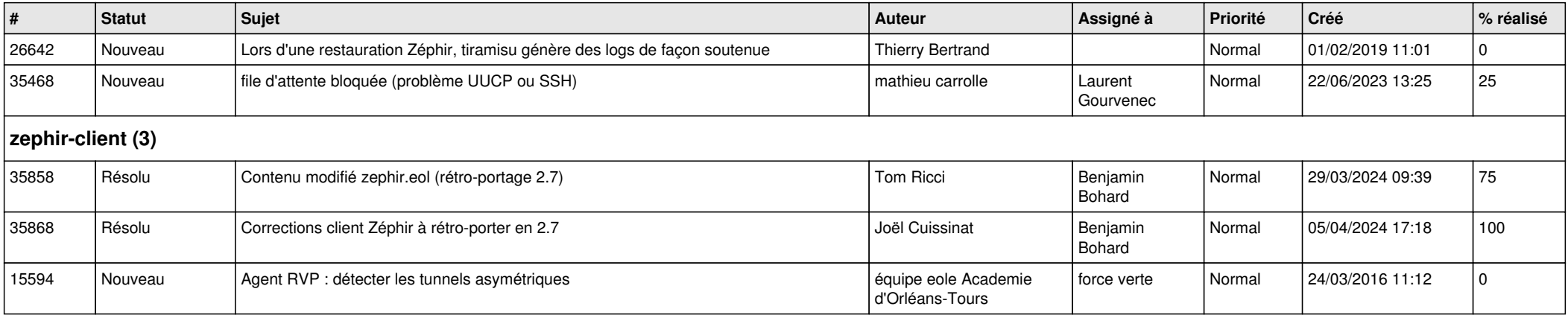